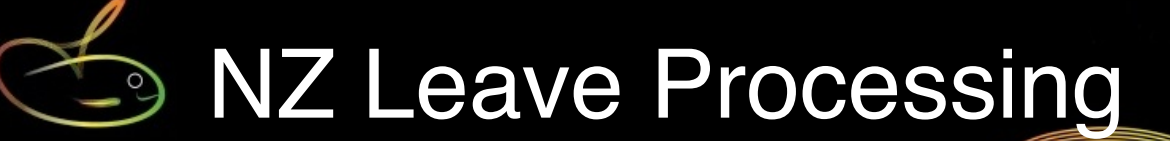

We're often asked how to correctly pay staff for leave (Annual Leave, Sick etc.)

If you installed from the NZ-localised installer, then by default the leave settings will be correct and shouldn't be changed without expert advice.

Here's a run-down on how leave settings should be established (you or someone else may have thought they'd do it the "old" way rather than the "correct" way, so it pays to check:

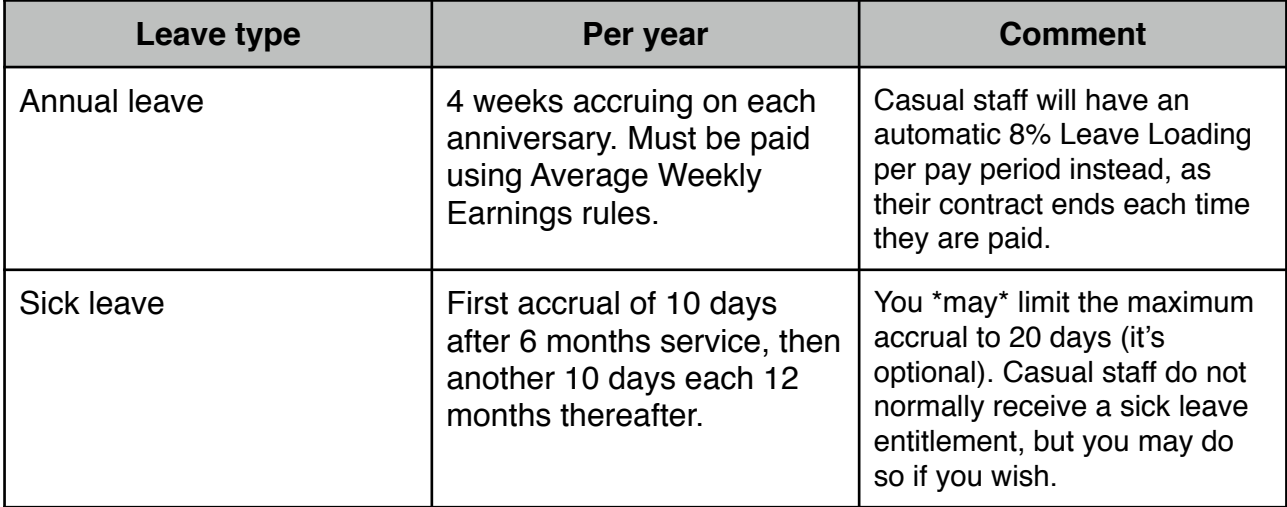

You'll note that there is **no mention of hours or days** for Annual Leave, and no mention of accruing leave per pay period - that's because any of those methods are inaccurate and do not truly reflect the employee's leave entitlement. You may argue this with a Labour Inspector from the Department of Labour if you wish. SmoothPay is supported only if you use compliant leave accrual methods.

Similarly, Sick Leave must be in days (not hours or weeks, or per pay period). Again, if you wish to discuss this we suggest you contact the Department of Labour.

There are other leave types you need to be aware of as well - forms and separate guides for all common leave types are available on our website:

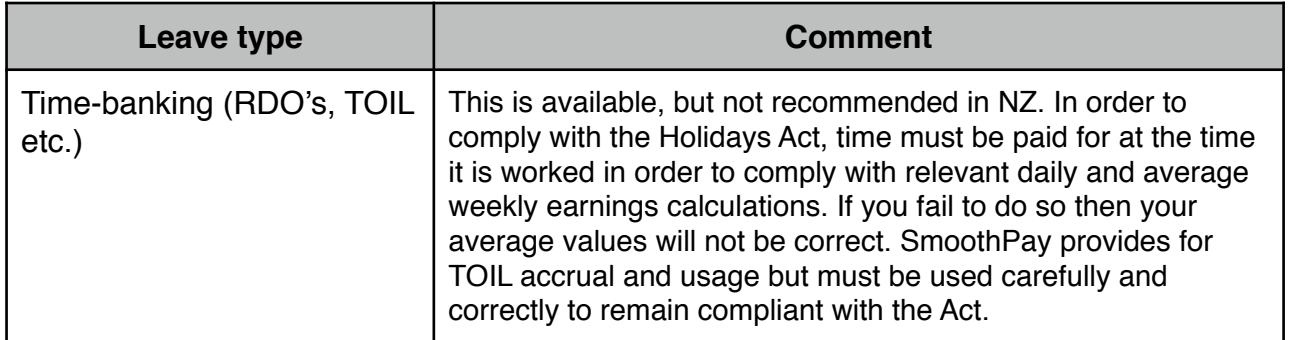

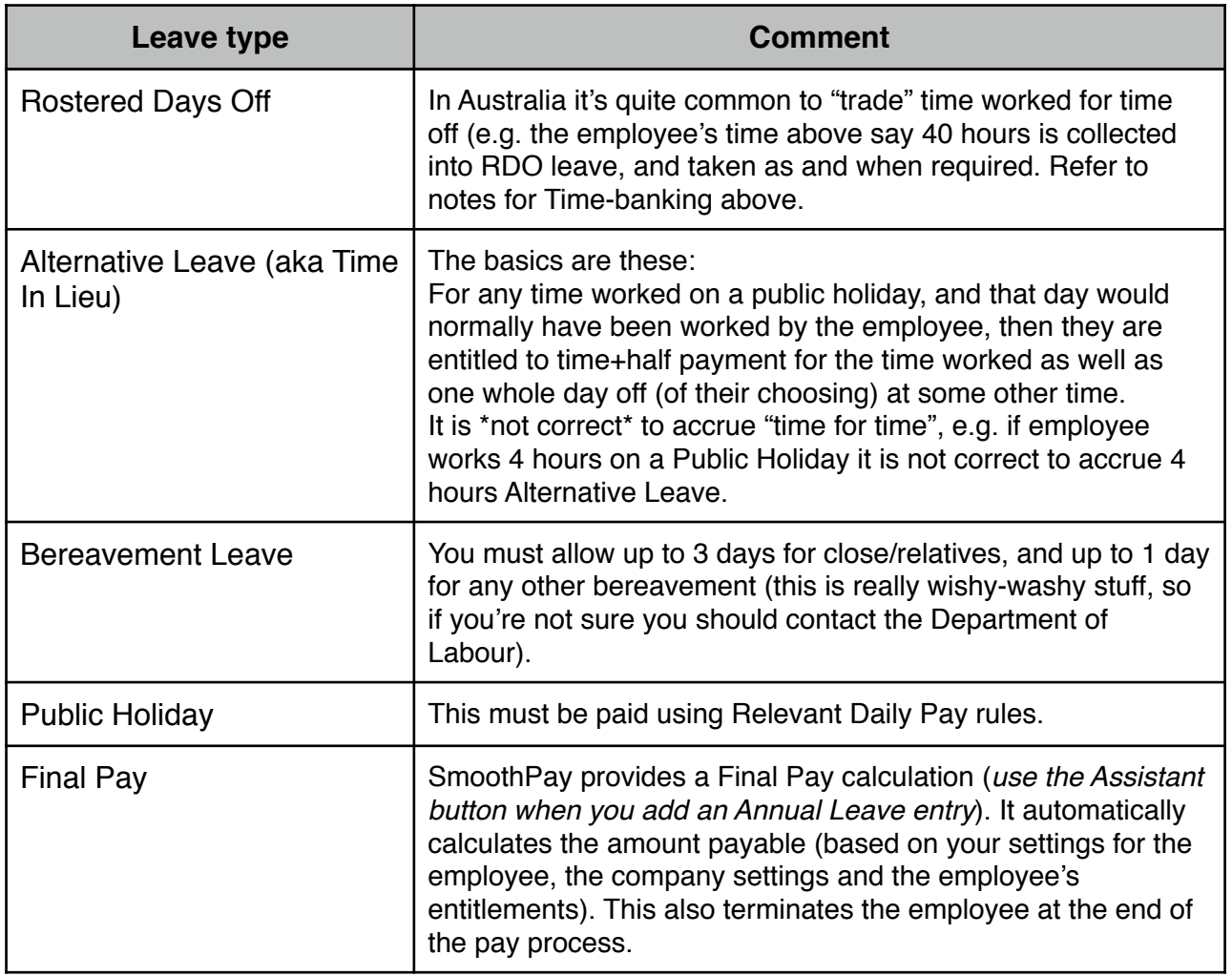

# **Final Pay**

SmoothPay provides a Final Pay calculation (*use the Assistant button when you add an Annual Leave entry*). It automatically calculates the amount payable (based on your settings for the employee, the company settings and the employee's entitlements).

This also terminates the employee at the end of the pay process.

If you're unsure how to proceed with final payment for a specific employee then you should examine their contract and pay records, and failing that you should seek advice from your employer service, the employee's union, a workplace law specialist, or join NZPPA (NZ Payroll Practitioners Association) and they'll provide you correct advice on your obligations.

In addition to paying out an employee's final annual leave entitlement you might also have to pay Long Service Leave, redundancy or other termination payments too. These issues are outside the scope of the HelpDesk to advise - we can only provide assistance with using the software - not what you should or should not pay.

## **Payment for Annual Leave**

The following assumes you are using correct leave accrual methods.

**Annual Leave should accrue in weeks** (regardless of how your old payroll system did it), as the law stipulates weeks, not days or hours. However, most employers still accrue annual leave in hours or days - and that's OK as long as the result produces an entitlement at least as good as that produced in weeks (it won't if your employee's work pattern changes and you'll be forever making manual adjustments, and if you're not then you should be).

There is no reason not to accumulate and consume annual leave in weeks - it's easier for you because you never need to adjust the balance or accrual, and it complies with the Holidays Act, and you'll get the added benefit of support by the HelpDesk (non-compliant methods are not supported).

**Step 1**: Make sure your employee has completed a leave application form. You should check leave availability and approve none, some or all of the leave before processing.

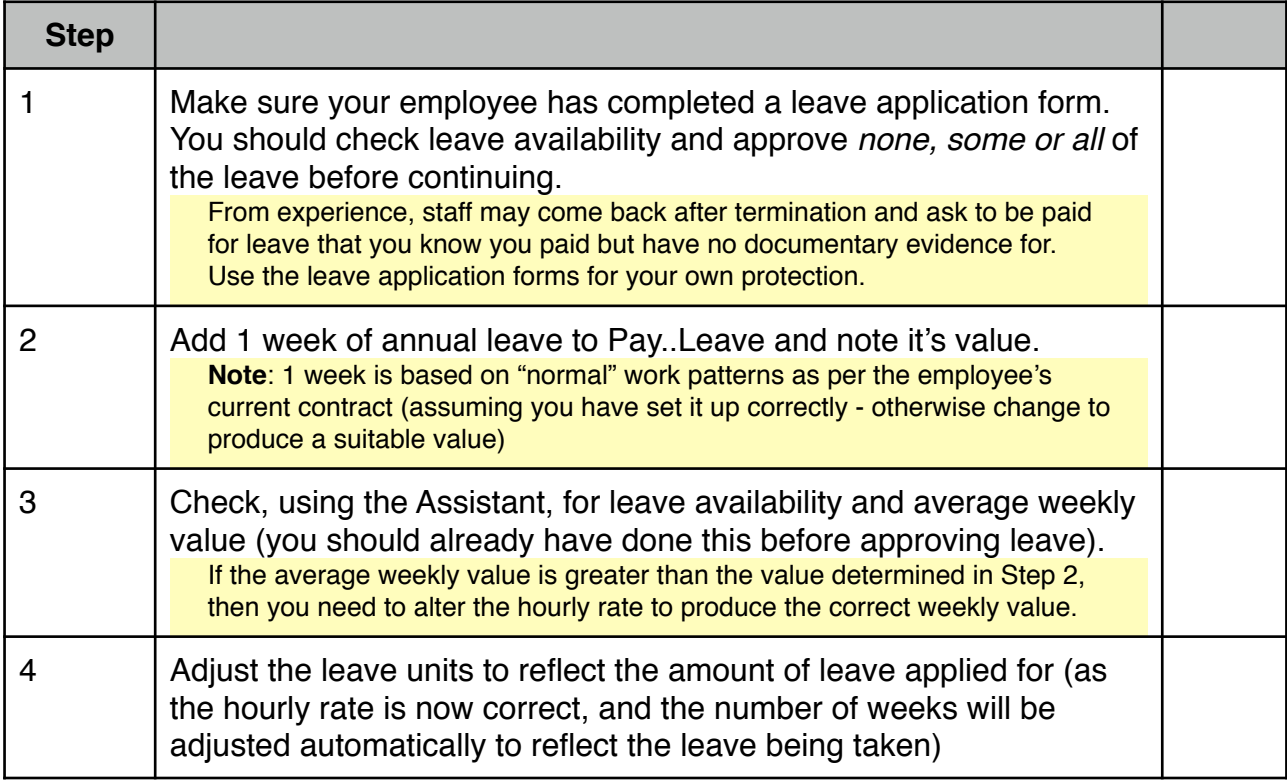

**Step 2**: Use the following sequence to ensure the employee's pay for leave is correct:

**NOTE:** Some employers simply continue to pay staff at their ordinary hourly rate for any and all leave taken (e.g. in the case of a "Salaried" employee who is paid the exact same amount every pay period, never works overtime and or is not paid overtime, never gets productivity or other bonus payments, and never works on Public Holidays, then that's possibly OK - the "**Fixed Salary**" contract setting does this automatically).

However, the Holidays Act makes no distinction, and the same rules are supposed to apply to everyone, so unless you truly have a Fixed Salary employee you should use the procedure above.

# **Christmas holidays**

Most staff expect paid leave at Christmas, and it's reasonable to pay staff for some or all of the time requested on their leave application form (*as long as they have leave available, or in cases where the employee hasn't any leave remaining from previous accruals and the employer is prepared to advance some of the leave that they may accrue on their next anniversary*).

There are a few issues here:

- 1. **Has the employee already used up more leave than they have accrued** (*and possibly more than that and maybe have a negative leave balance*)? If so, they may not be entitled to any payment at all (*excepting public holidays, if applicable*). Decide how much leave, if any, you are prepared to advance and let your employee know.
- 2. **Has the employee not reached their first anniversary yet?** Decide how much leave, if any, could reasonably be paid to the employee over the Christmas period (exclude public holidays, work days etc they're paid separately). If the employee is only a few months away from their next anniversary, and they haven't used any annual leave yet, then it's likely that 2-3 weeks of leave advance would be reasonable, and sometimes more.
- 3. **Compulsory Shutdown**: This applies if, and only if, the company ceases operation for a compulsory shutdown period. The Act provides for special rules for staff in their first year of employment, by allowing payment of 8% of their liable income (gross taxable income, excluding any discretionary payments) and to have their anniversary date for annual leave reset so that accruals occur on or before the next - see the Compulsory Shutdown section below. After that first adjustment, staff are only entitled to any unused annual leave (unless of course you are a prepared to advance leave - see caution below).
- 4. **Are they requesting to be paid for more leave than they will actually take?** This can be a difficult question, but easily resolved by requiring use of leave application forms. Staff cannot request to be paid out more leave than they will actually consume (*e.g. you cannot claim 4 weeks of annual leave just because it's accrued and only go on leave for 2 weeks*). The employee \*can\* cash up 1 week in each year (*see Leave Assistant below*). In general, staff should only be paid annual leave when that leave is actually being taken. Furthermore, in that 2 week period there are likely to be 4 Public Holidays, so they'll actually only be consuming 6 days of annual leave (1.2 weeks).

## **Here's how to check leave balances:**

- 1. **Reports..Staff..Leave Entitlements** (and Valuation) reports. These show the balance of accrued leave and the method of accrual, and the Valuation Report shows an "estimated" accrual and value (you should \*never\* pay out more than these values as you risk the ability to recoup the cost if the employee doesn't return to work).
- 2. **Reports for individual employees** are also available from the employee's Leave tab
- 3. Another method is to add an Annual Leave entry and use the leave balances facility in **the Assistant**.

# **Leave Assistant**

Whenever you add a leave entry, the Assistant button provides access to common leave tools:

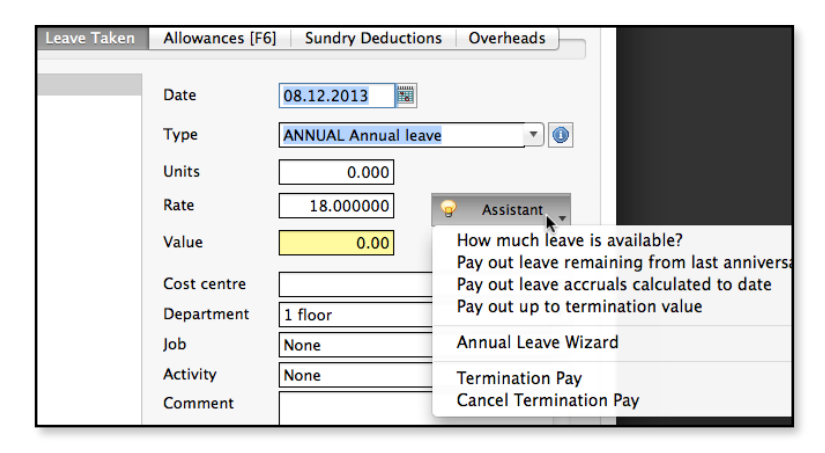

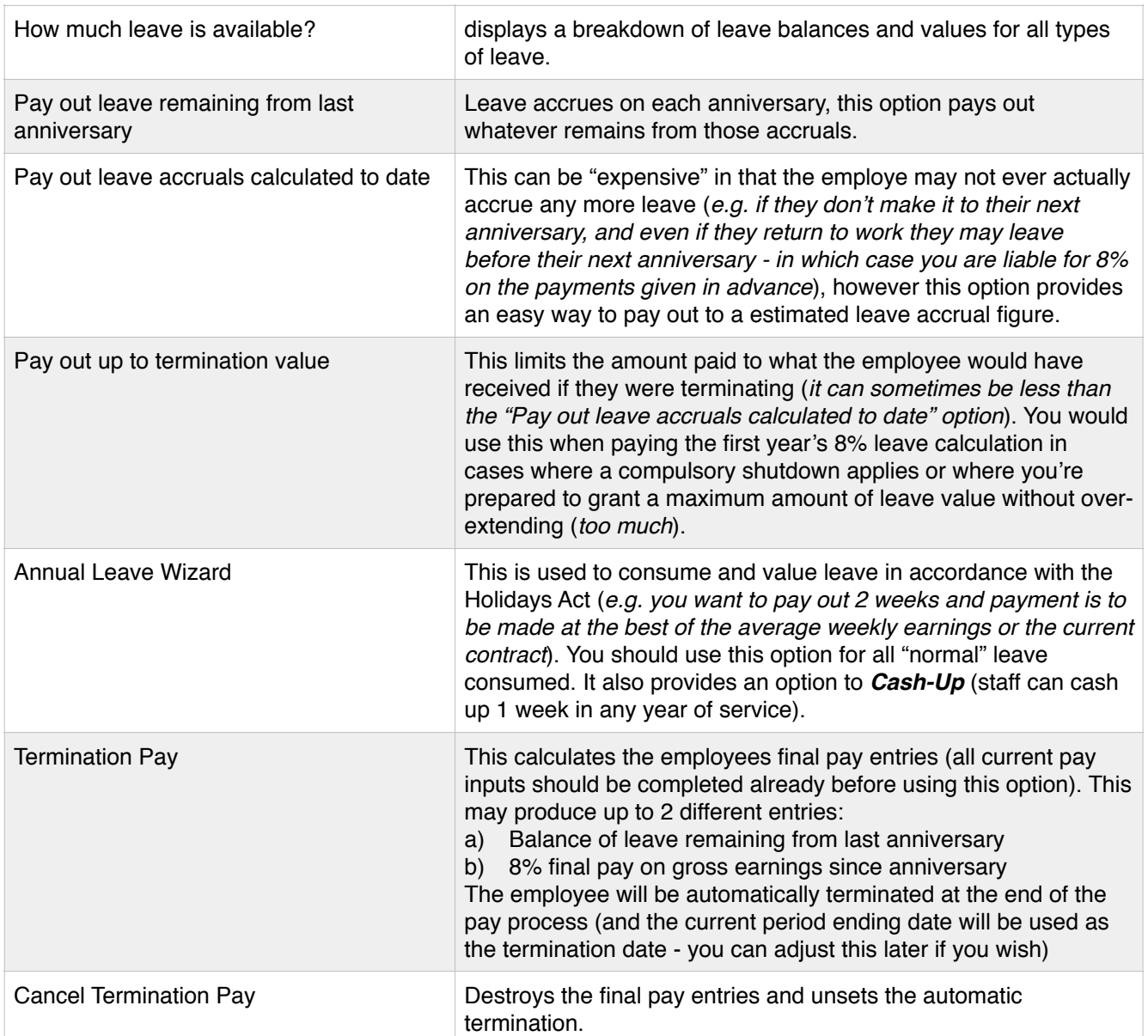

**CAUTION**: If you don't get staff to complete SmoothPay's leave application forms, and you haven't explicitly included recovery of overpayments in your employee's contract, then you are not entitled to recover leave taken in advance.

#### **Compulsory Closedown**

If your company shuts down completely at Christmas (*or at any other time of year*), then you are able to make an adjustment to the employee's anniversary dates to bring them into line with the company closedown period. SmoothPay doesn't recommend this (*it's messy and not really necessary - you can use the "Pay out to termination value any time you need to, esp. at Christmas*), however the Act provides for it, and SmoothPay does too.

For example, the company might close on 23rd December and re-open 3 weeks later on the 13th January (2013/14 dates used).

In this case, any staff who have served less than 12 months can have a *one-time adjustment* made to their anniversary date, and at Christmas can be paid out the "Up to termination value" amount for their annual leave (*refer Leave Assistant options above*).

After the pay is processed you'll make an adjustment to their leave history to set their leave balance to zero.

On each "company" anniversary date that follows, the employee will accrue their 4 weeks of annual leave.

#### **Sick leave**

The following assumes you are using correct leave accrual methods.

**Sick Leave should accrue in days** (regardless of how your old payroll system did it), as the law stipulates days, not weeks or hours.

There is no reason not to accumulate and consume annual leave in days - it's easier for you because you never need to adjust the balance or accrual, and it complies with the Holidays Act.

**Step 1**: Make sure your employee has completed a leave application form. You should check leave availability and approve none, some or all of the leave before processing.

**Step 2**: Use the following sequence to ensure the employee's pay for leave is correct:

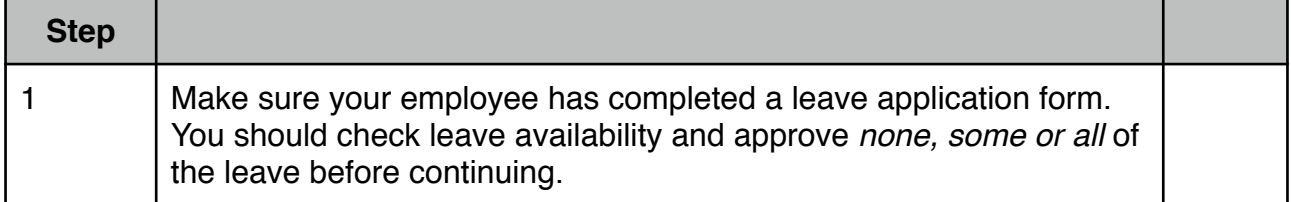

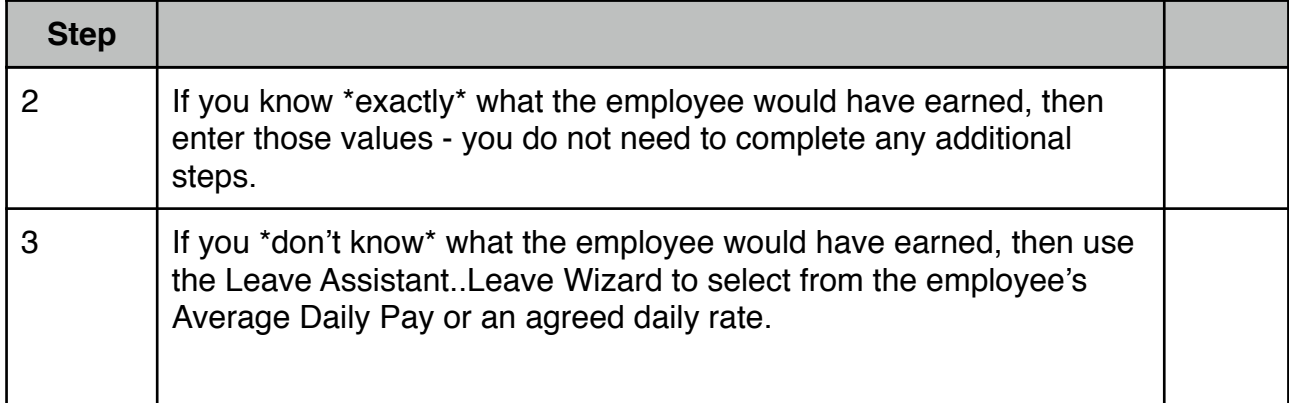

**NOTE:** Some employers simply continue to pay staff at their ordinary hourly rate for any and all leave taken (e.g. in the case of a "Salaried" employee who is paid the exact same amount every pay period, never works overtime and or is not paid overtime, never gets productivity or other bonus payments, and never works on Public Holidays, then that's possibly OK (the "**Fixed Salary**" contract setting does this automatically).

However, the Holidays Act makes no distinction regarding salaried staff, and the same rules are supposed to apply to everyone, so unless you truly have a Fixed Salary employee you should use the procedure above.

## **Payment for public holidays**

The primary question to ask yourself is: Would the employee have worked if it hadn't been a holiday?

If yes, then they're entitled to payment.

**CAUTION**: Also, as a general rule, if the employee has worked 2 or more of the same day in the previous 4 weeks, then they may also be eligible based on recent work patterns - you need to be sure they wouldn't have worked in order to deny payment.

**TERMINATIONS**: Another factor that is often overlooked is that staff leaving may be entitled to payment for public holidays following the termination date. Where an employee has sufficient unused leave remaining from their last anniversary (this is NOT leave "accrued to date" - remember, leave only accrues legally on an employee's anniversary) and that remaining leave would cast a "shadow" that includes any public holidays following their termination date, then they are entitled to be paid (*of course only if they would normally have worked those days if it wasn't a holiday and if they weren't terminating*).

The secondary question is: If the employee works on that public holiday, are they entitled to accumulate an Alternative Day of leave?

Here's a handy chart that will help you decide if an employee should be paid for a public holiday:

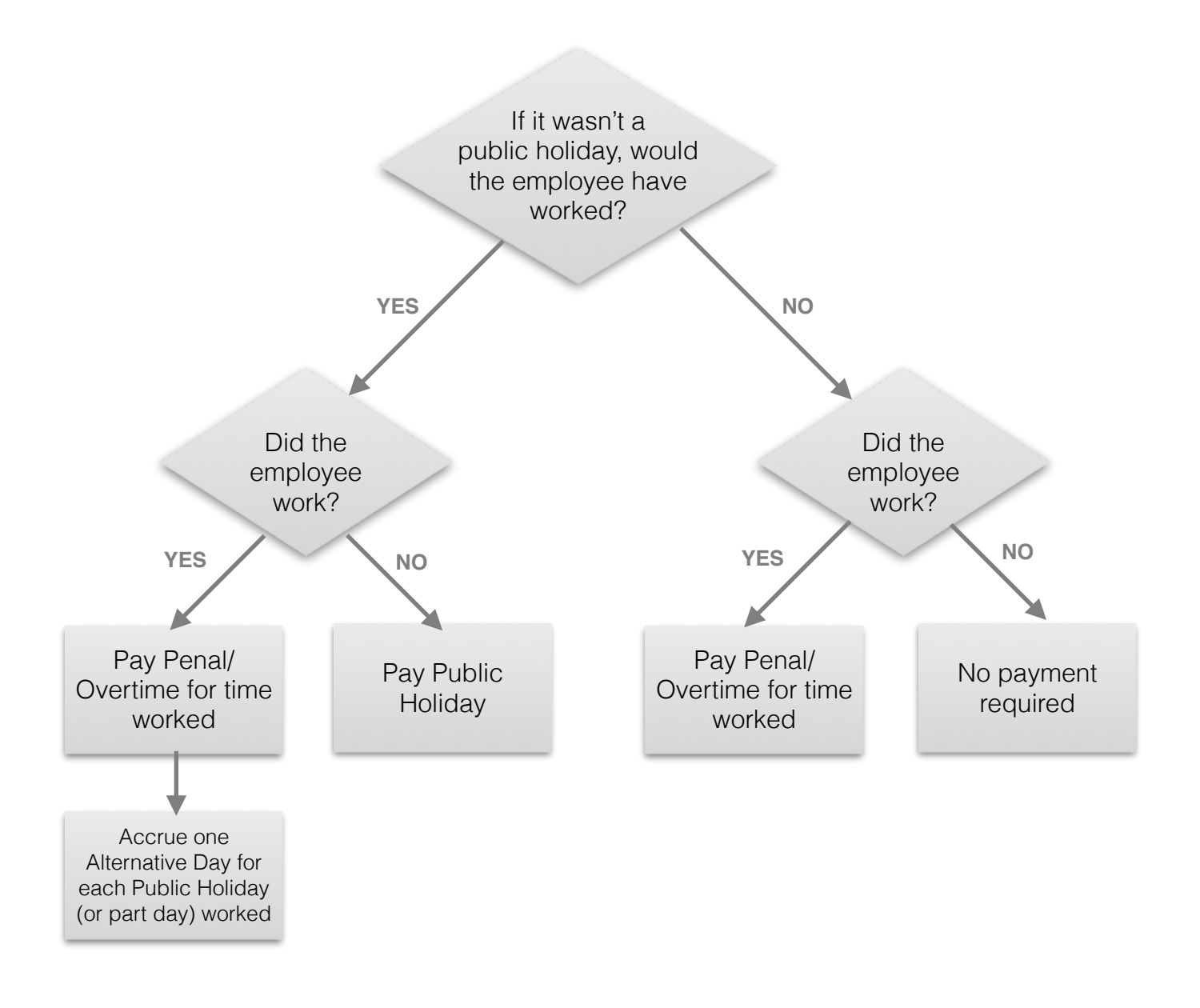

## **Don't overtax the employee!**

If an employee has accumulated a significant leave balance, then it's likely that the value being paid out would normally extend over more than one normal pay period.

SmoothPay automatically checks if the total hours entered might need to be taxed over more (or less) than the number of pay periods currently set for the employee. It'll prompt you with the suggested number of pay periods and ask if you want it changed.

For example, an employee paid fortnightly may have worked the fortnight and also has 4 weeks annual leave remaining to be paid as well - a total of 6 weeks pay. It would be reasonable (but not compulsory) to set the employee's number of pay periods to 3 fortnights so that the amount of tax calculated isn't excessive. You can override the number of pay periods in the Pay Summary screen:

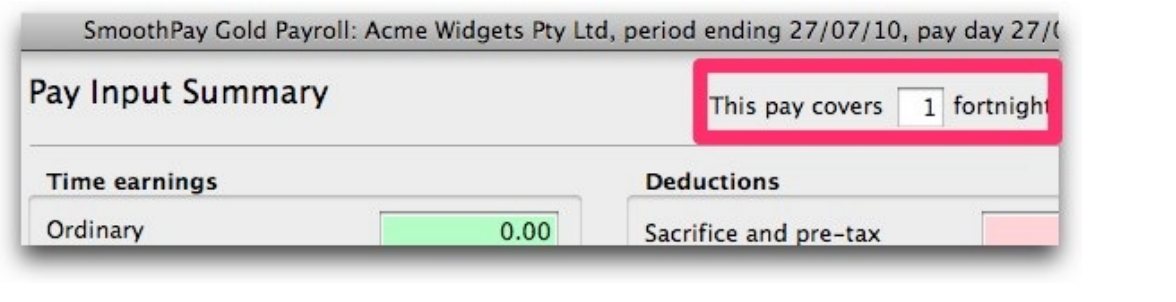

# **Feedback**

We're always keen to do better!

Any and all feedback is appreciated and if you feel we could include better examples, provide more explanation, provide references to additional information, make a process easier to use, or you spot something that isn't working the way it's supposed to - please let us know.